## **指紋認証の設定**

## **指紋認証の設定**

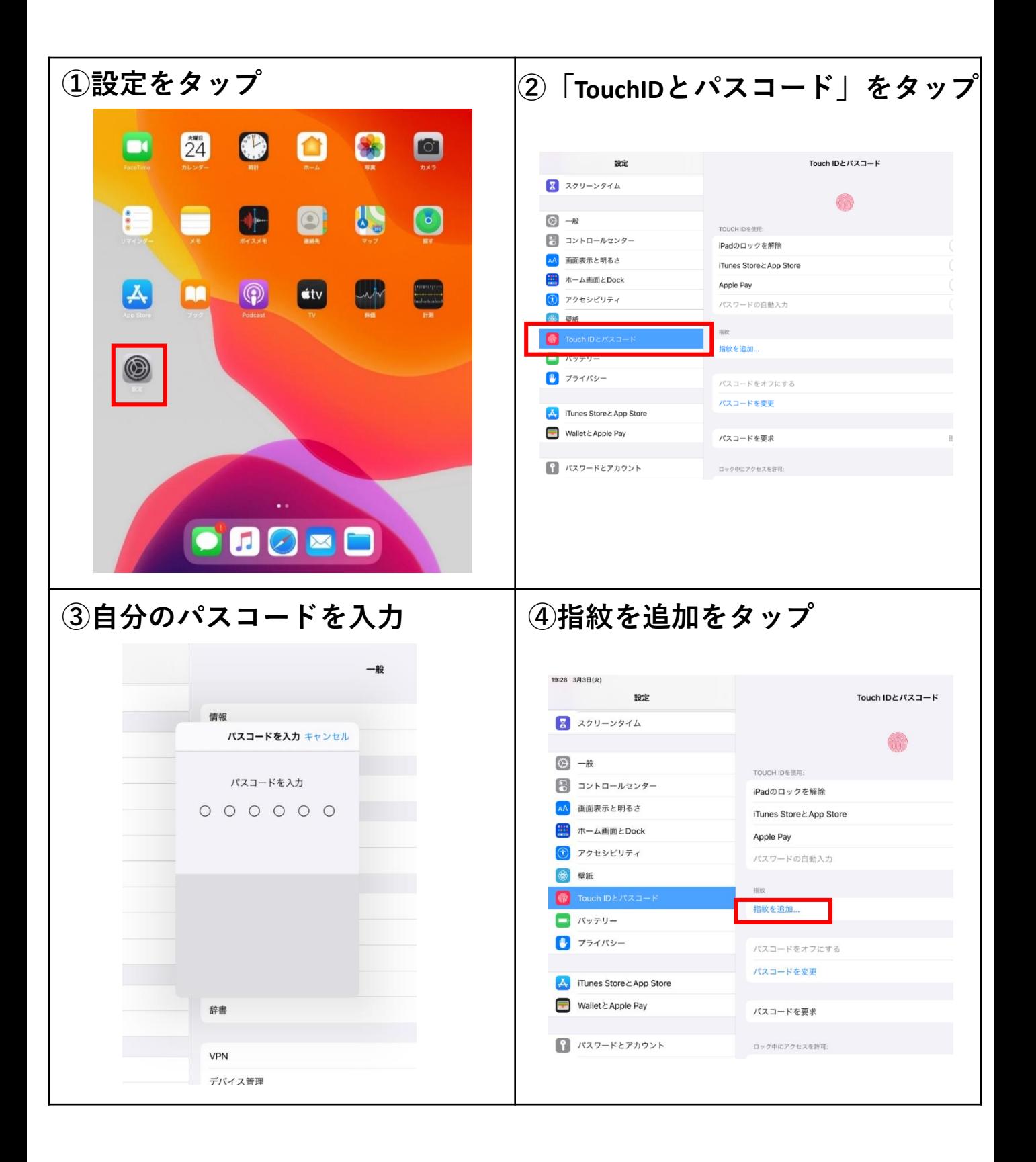

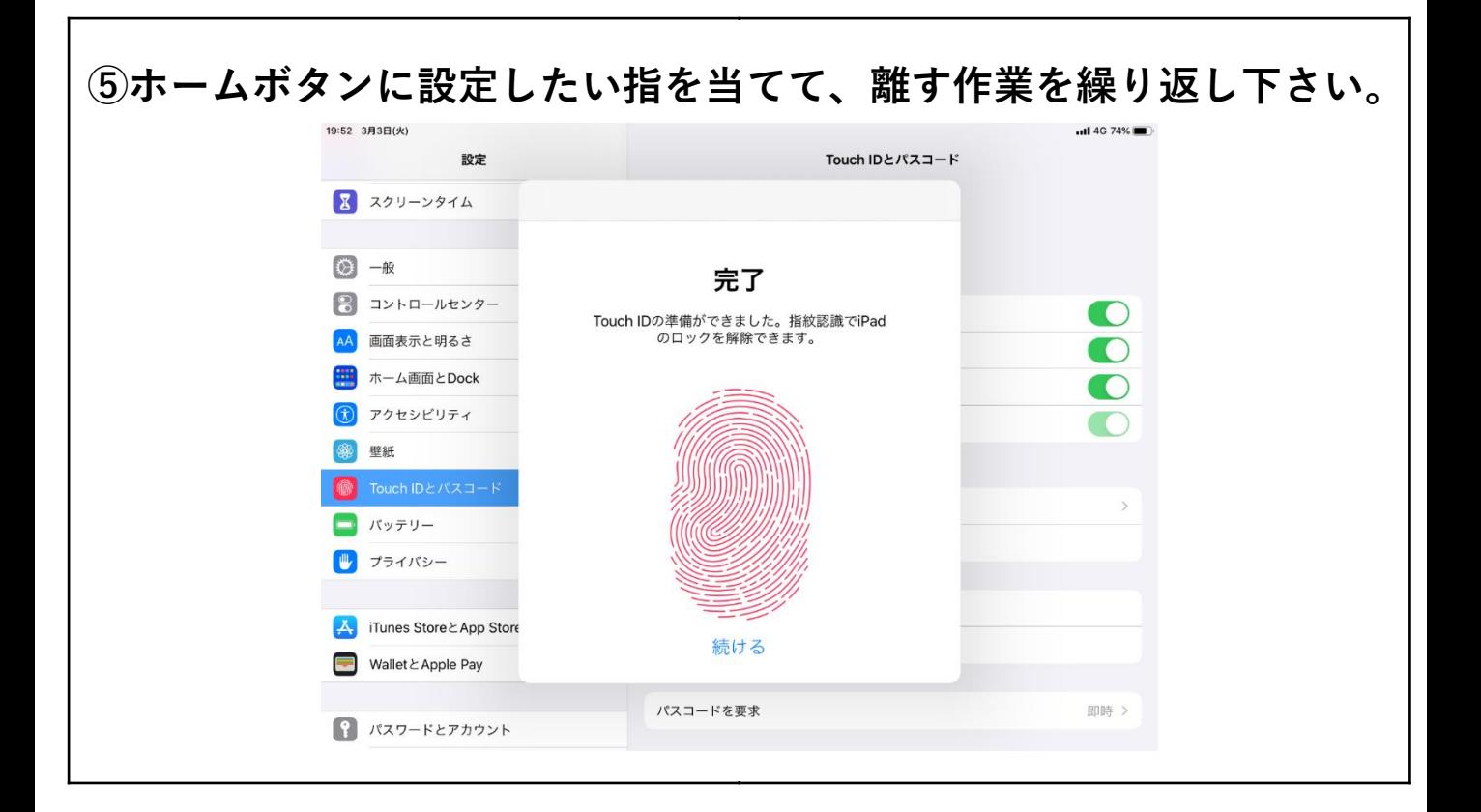